# Technologie informacyjne - opis przedmiotu

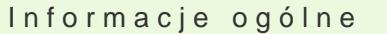

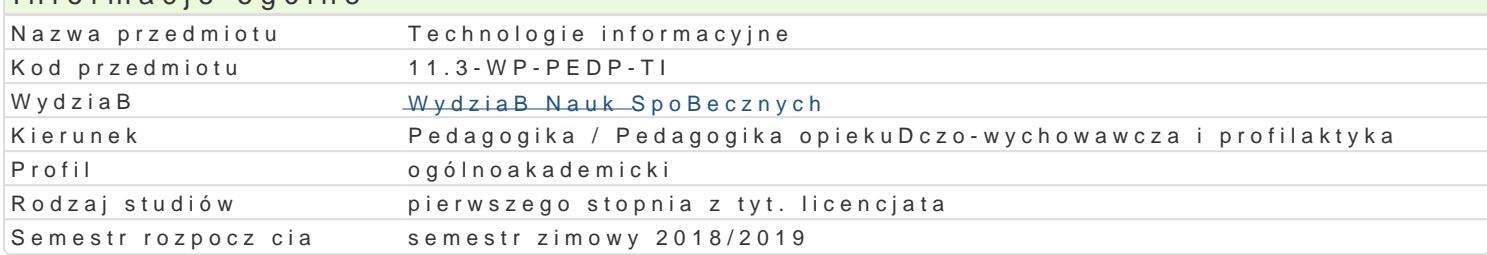

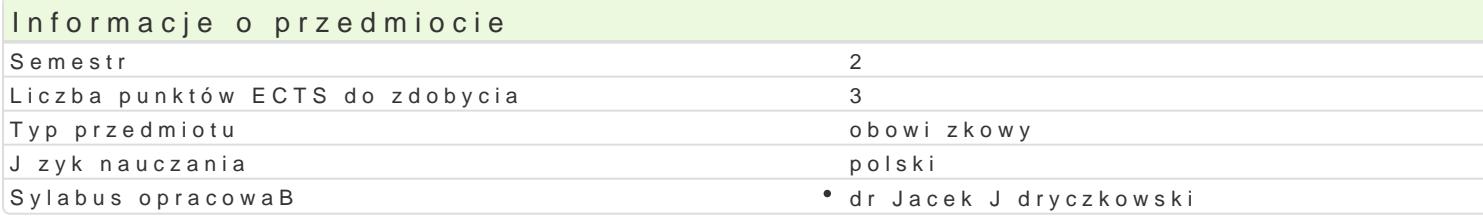

#### Formy zaj

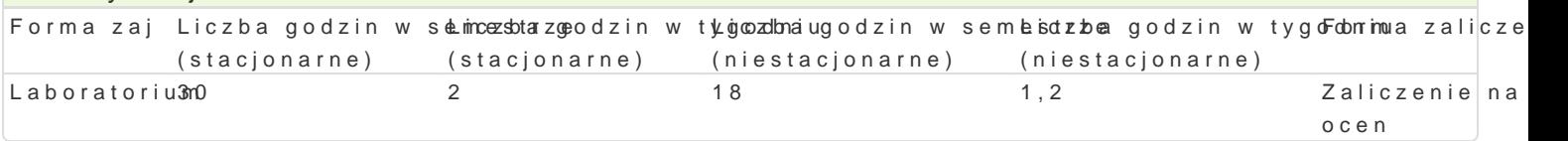

# Cel przedmiotu

Przygotowanie do samodzielnego funkcjonowania we wspóBczesnym spoBeczeDstwie informacyjnym, a sprawnego posBugiwania si ICT w pracy pedagoga.

## Wymagania wst pne

Podstawowe wiadomo[ci o komputerze i systemie operacyjnym (zakres szkoBy [redniej).

## Zakres tematyczny

Terminy, poj cia: Technologia informacyjna a informatyka. TIK (ICT); rola i miejsce TIK w edukacji; o operacyjne (bezpieczeDstwo danych i systemu); komputer i sie komputerowa. Urz dzenia peryferyjne z zasobów, komunikacja synchroniczna i asynchroniczna; publikowanie dokumentów HTML (protokóB I LibreOffice Calc); podstawowe informacje o bazach danych; pliki multimedialne; prezentacje multime multimedialne na stronie internetowej (iSpring lub Sway). BezpieczeDstwo danych oraz systemu oper

Edytor tekstu Microsoft Word lub LibreOffice Writer formatowanie dokumentów. Marginesy i orienta tekstu na kolumny, tworzenie i formatowanie tabel, wstawianie i formatowanie obiektów graficznych, synonimów, edytor równaD matematycznych; style, automatyczny spis tre[ci, automatyczne podpisywa

Arkusz kalkulacyjny Microsoft Excel lub LibreOffice Calc. Tworzenie i formatowanie arkuszy danych formatowanie wykresów; rejestracja makr; tworzenie formularzy. Formularz jako elektroniczny test lu sieci Web, sumy cz [ciowe, tabela przestawna, filtrowanie, wykresy. Dokumenty Google (w tym formu

Multimedia: grafika i dzwi k, film. Grafika typy plików graficznych, konwersja. Fotografia cyfrowa, plików gif, tworzenie animacji w prezentacji multimedialnej. Dzwi k rejestracja dzwi ku z ró|nych zr dzwi ku w prezentacji multimedialnej i na stronie internetowej. Film - nagrywanie filmów, zapisywani plików filmowych.

Internet: FTP lub CMS; aplikacie w chmurze; Dokumenty Google, Microsoft OneDrive oraz Dropbox, P

## Metody ksztaBcenia

Pokaz, demonstracja, praca z ksi |k (samodzielne korzystanie z multimedialnych kursów online: bler laboratoryjna.

Efekty uczenia si i metody weryfikacji osigania efektów uczenia si Opis efektu Symbole efektów Metody weryfikacji Forma zaj

Opis efektu New Metody Symbole efekketów dy weryfikacji Forma zaj dostrzega wpByw ICT na procesy spoBeczne i gospodarcze;Kpo7trafi wykyownyosątaw nearkcoleibaboratorium الصواء lCT w nauce i pracy zawodowej; dostrzega potrzeb poszanowania cbidezejcjaw Bananco [Icai na intelektualnej, przestrzega praw autorskich; odpowiedzialnie przygozaw**oja**cshi do swojej pracy, projektuje i wykonuje dziaBania pedagogiczne z zastosowani**em**ehQTprac/projektów progi punktowe

ma elementarn wiedz dotycz c procesów, narz dzi i teck<u>hni</u>ùk okomuna koywannoją zw trakcie zaporatorium zastosowaniem ICT. ocena prac/projektów progi punktowe;

potrafi samodzielnie korzysta z ró|nych zródeB nowocżeśny©b4 technaokhoyowinio([IC $\overline{w}$ )trakcie zaporatorium wyszukiwanie, sortowanie, przetwarzanie, archiwizacja i wizualizacjaej hoarnkanajtroolna na komunikowanie si synchroniczne i asynchroniczne. zajciach

ocena prac/projektów progi punktowe; test progi punktowe

test progi punktowe

# Warunki zaliczenia

Wiedza teoretyczna zdobywana podczas zaj oraz samodzielnej pracy z ksi |k oraz kursem online b Warunkiem uzyskania oceny pozytywnej jest zdobycie minimum 60% punktów. Umiej tno[ci praktyczne weryfikowane na podstawie oceny jako[ci prac sprawdzian z progami punktowymi. Warunkiem uzyska kompetencji spoBecznych odbywa si na podstawie analizy realizowanych samodzielnie projektów, kto multimedialne oraz strony internetowe) - progi punktowe. Warunkiem uzyskania oceny pozytywnej jes

Zaliczenie z laboratoriów: zaliczenie wszystkich podlegaj cych ocenie sprawdzianów oraz zadaD i pra

Ocena koDcowa jest [redni arytmetyczn wszystkich ocen czstkowych.

Ocena koDcowa z przedmiotu = ocena z laboratoriów.

#### Literatura podstawowa

Jdryczkowski J., Mhatttepri/aByafonluizne: gora.pl/jjedryhotzp//p/rzteadfmioztyz.ghotmal.pl/jjedhyttpzs//elearnwinguhutme.com/

#### Literatura uzupeBniajca

1. Furmanek M., red., Technologie informacyjne w warsztacie pracy nauczyciela, Zielona Góra 2008. 2. Jdryczkowski J., Prezentacje multimedialne w pracy nauczyciela, Zielona Góra 2008.

Ka|dorazowo ustalana przez prowadz cego.

## Uwagi

Kurs z materiaBami dydaktycznymi, listami zadaD orbatztpw. W mategóránu zamzig perst polójske oprnyczny apystreochmie: o ty.html

Zmodyfikowane przez dr Jacek Jdryczkowski (ostatnia modyfikacja: 15-04-2018 19:17)

Wygenerowano automatycznie z systemu SylabUZ